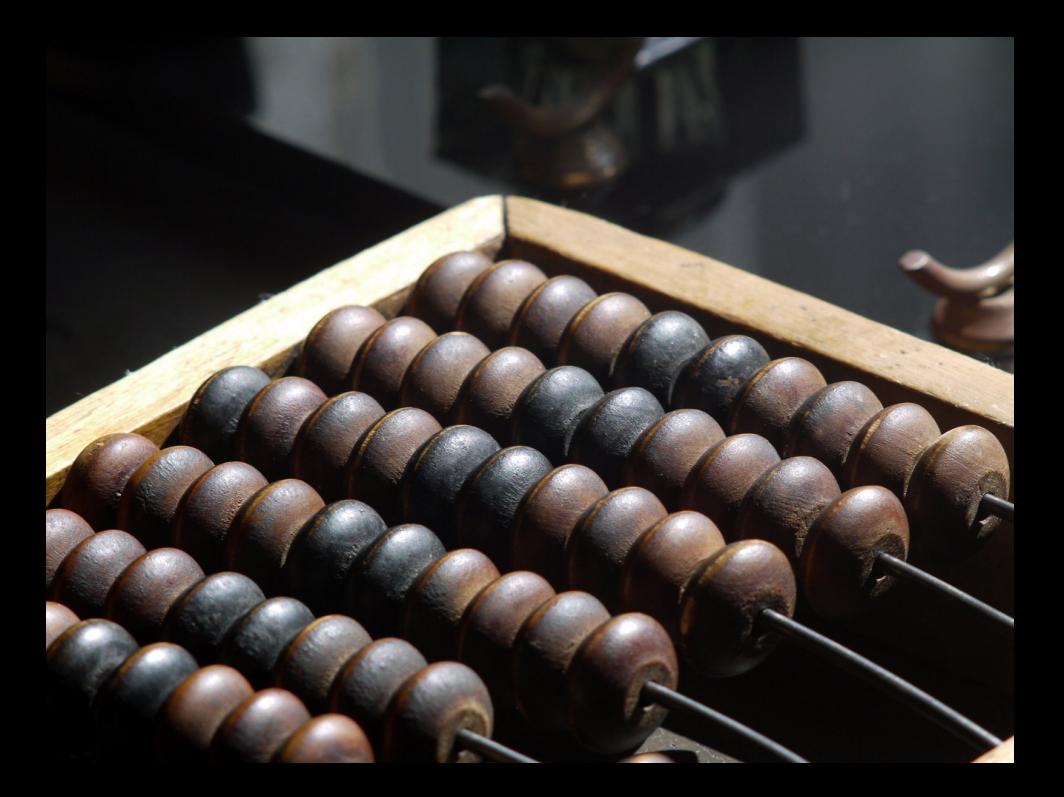

## [Prerekvizity](#page-1-0)

4 0 8

向

Michal Píše (ČVUT v Praze) biektové modelování 13. března 2012 18

<span id="page-1-0"></span>目

- Uspořádané posloupnosti prvků proměnlivé délky
- Např.  $\langle 1, 2, 3 \rangle$
- Množinu všech sekvencí prvků z množiny A značíme A\*
- ${a, b, c}^* = {\langle} \langle \rangle, \langle a \rangle, \langle b \rangle, \langle c \rangle, \langle a, a \rangle, \langle a, b \rangle, \langle a, c \rangle, \langle b, a \rangle, \dots\}$
- **•** Prázdnou sekvenci budeme značit  $\langle \rangle$  (někdy se značí  $\varepsilon$ )
- **•** ntý prvek sekvence a píšeme jako  $a(n)$

## [Základní množiny](#page-3-0)

Michal Píše (ČVUT v Praze) bíjektové modelování 13. března 2012 4/18

4 D F

<span id="page-3-0"></span>э

- Množina všech logických hodnot  $bool = \{true, false\}$
- **Množina všech čísel**  $num = \{ \ldots, -2, \ldots, -1.5, \ldots, 0, \ldots, 0.1, \ldots, 1, 2, \ldots \}$
- $\bullet$  Množina všech znaků *char* = {a, b, . . . , ?, \$, . . . }
- Množina všech adres *addr* =  $\{\#1, \#2, \#3, ...\}$
- $\bullet$  Množina všech hodnot *value = bool* ∪ num∪ char ∪ addr ∪ {null}

Pozn.: řetězce jsou objekty skládající se z jednotlivých znaků. My je ale kvůli zjednodušení většinou budeme používat jako atomické entity.

- Množina všech jmen atributů fieldName =  $\{a, b, \ldots, count, \ldots\}$
- Množina všech jmen lokálních proměnných  $localName = {this, a, b, \ldots, count, \ldots}$
- Množina všech jmen proměnných varName = fieldName ∪ localName
- Množina všech jmen metod methodName  $= \{a, b, \ldots, f, \ldots, getSize, \ldots\}$
- Množina všech jmen tříd  $className = \{a, b, \ldots, Expression, \ldots, java.util.List, \ldots\}$

## ["Užitečné" množiny](#page-6-0)

4 0 8

Michal Píše (ČVUT v Praze) [Objektové modelování](#page-0-0) 13. března 2012 7 / 18

<span id="page-6-0"></span>э

- Dvojice složené ze jména třídy a mapování (funkce) jmen atributů na hodnoty
- Množina všech objektů *object = className*  $\times$  (*fieldName*  $\rightarrow$  *value*)
- Kvůli větší čitelnosti máme pro objekty upravenou notaci, např.  $(Pair, \{(first, 2), (second, 3)\})$  zapisujeme jako Pair(first = 2, second = 3)
- Můžeme si nadefinovat přístupové metody *class : object*  $\rightarrow$  *className* a field : (object  $\times$  fieldName)  $\rightarrow$  value
	- $class(o) = Pr_1(o)$
	- field( $o, f$ ) = (Pr<sub>2</sub>( $o$ ))(f)

- Halda je mapování z adres na objekty (zanedbáváme, že v reálném stroji se objekt do jedné paměťové buňky obvykle nevejde) heap  $=$  addr  $\rightarrow$  object
- $\bullet$  Pokud máme haldu h a adresu a, pak objekt na této adrese získáme voláním h(a)

- Náš zásobník je složitější než ten hardwarový; chceme zohlednit vnořená volání metod a vnořování bloků
- stack =  $((\textit{localName} \rightarrow \textit{value})^*)^*$
- Kvůli čitelnosti opět používáme upravenou notaci
- Hodnotu (lokální) proměnné x na vrcholu zásobníku s získáme jako  $s(1, i)(x)$ , kde i je největší přirozené číslo takové, že  $s(1, i)(x)$  je definováno

つひひ

- Předpokládáme, že máme definovanou množinu příkazů statement (za chvíli uvidíme jak)
- Množina zásobníků kódu je *codeStack* =  $(\textit{statement}^*)^*$
- $\bullet$  V zásobníku kódu cs se jako první vykoná příkaz cs $(1, 1)$

- Množina všech oblastí statických proměnných  $global = (className \times fieldName) \rightarrow value$
- V oblasti statických proměnných g je hodnota proměnné System.out rovna  $g(System, out)$

Množina všech konfigurací virtuálního stroje  $conf = heap \times stack \times codeStack \times global$ 

∢⊡

## [Příkazy](#page-13-0)

Michal Píše (ČVUT v Praze) [Objektové modelování](#page-0-0) 13. března 2012 14 / 18

 $\sim$  $\prec$ 

**← ロ → → イ何 →** 

<span id="page-13-0"></span>重

Pokud v je hodnota, x je proměnná, f atribut, m metoda, C třída a  $e_0, \ldots, e_k$  výrazy, pak jsou výrazy i

 $\bullet$   $V,$ 

- $\bullet$   $X$ ,
- $\bullet$  !  $e_0$ .
- $e_0$  &&  $e_1$ ,
- $e_0 || e_1$ ,
- $e_0 == e_1$ ,
- $\bullet$  ...

 $\leftarrow$   $\Box$ 

÷.

- $\bullet$  ...
- $\bullet$  (C)e<sub>0</sub>,
- $e_0.f.$
- $\bullet$  C.f.
- $e_0.m(e_1, \ldots, e_k)$ ,
- $\bullet$  C.m( $e_1, \ldots, e_k$ ) a
- new  $C(e_1, \ldots, e_k)$ .

Cokoliv, co nevzniklo postupnou aplikací konečného počtu předchozích pravidel, výraz není. Množinu všech výrazů budeme označovat expr.

Pokud x je lokální proměnná,  $e_0$  a  $e_1$  výrazy, C třída a  $s_1, \ldots, s_k$  příkazy, pak jsou příkazy i

- $\bullet$  C x.
- $x = e_1$ ,
- $e_0.f = e_1$ ,
- $C.f = e_1$ .
- $\bullet$  ...

4 D F

÷.

- $\bullet$  ...
- $e_{0}$ .
- $\{s_1, \ldots, s_k\},\$
- if  $(e_0)$   $s_1$  else  $s_2$ ,
- while  $(e_0)$  s<sub>1</sub> a
- $\bullet$  return  $e_0$ .

Cokoliv, co nevzniklo postupnou aplikací konečného počtu předchozích pravidel, příkaz není. Množinu všech příkazů budeme označovat statement.